## يساسألا ISDN نيوكت :نيوكتلا جذومن  $\overline{\phantom{a}}$

## المحتويات

[المقدمة](#page-0-0) [المتطلبات الأساسية](#page-0-1) [المتطلبات](#page-0-2) [المكونات المستخدمة](#page-0-3) [الاصطلاحات](#page-0-4) [معلومات أساسية](#page-1-0) [التكوين](#page-1-1) الرسم الت<u>خطيطي للشبكة</u> [التكوينات](#page-1-3) [معلمات التكوين الرئيسية](#page-2-0) [التحقق من الصحة](#page-4-0) [استكشاف الأخطاء وإصلاحها](#page-4-1) [معلومات ذات صلة](#page-4-2)

## <span id="page-0-0"></span>المقدمة

يزود هذا وثيقة عينة تشكيل ل أساسي isdn. كما يشرح بعض أوامر تكوين ISDN. للحصول على مزيد من المعلومات حول الأوامر، راجع <u>مرجع أوامر منتجات الموجهات</u>.

## <span id="page-0-1"></span>المتطلبات الأساسية

## <span id="page-0-2"></span>المتطلبات

يجب أن يكون لقارئ هذا المستند معرفة أساسية بتوجيه IP. لمزيد من المعلومات، راجع [عنونة IP وتقسيم الشبكة إلى](//www.cisco.com/en/US/tech/tk365/technologies_tech_note09186a00800a67f5.shtml) [شبكات فرعية للمستخدمين الجدد](//www.cisco.com/en/US/tech/tk365/technologies_tech_note09186a00800a67f5.shtml).

### <span id="page-0-3"></span>المكونات المستخدمة

لا يقتصر هذا المستند على إصدارات برامج ومكونات مادية معينة.

تم إنشاء المعلومات الواردة في هذا المستند من الأجهزة الموجودة في بيئة معملية خاصة. بدأت جميع الأجهزة المُستخدمة في هذا المستند بتكوين ممسوح (افتراضي). إذا كانت شبكتك مباشرة، فتأكد من فهمك للتأثير المحتمل لأي أمر.

## <span id="page-0-4"></span>الاصطلاحات

للحصول على مزيد من المعلومات حول اصطلاحات المستندات، ارجع إلى [اصطلاحات تلميحات Cisco التقنية.](//www.cisco.com/en/US/tech/tk801/tk36/technologies_tech_note09186a0080121ac5.shtml)

# <span id="page-1-0"></span>معلومات أساسية

يستخدم هذا المستند محول BRI/1E1 (3103 Cisco (في المثال. تم تكوينه لتوجيه IP عبر إرتباط توجيه الاتصال عند الطلب (DDR(.

تشير أنواع المحولات إلى برنامج ISDN الذي يتم تشغيله على المحول، وليس الشركة المصنعة أو النموذج.

يستعمل هذا وثيقة تحشد ساكن إستاتيكي، ويتضمن فقط الأمر ذو الصلة والضروري. يمكن لأي من الموجهات بدء الاتصال، وتكون جميع حزم IP" مثيرة للاهتمام"، ما يعني أن الموجهات يمكن أن تطلب، ويمكنها إعادة ضبط المؤقت الخامل DDR. لم يتم تكوين بروتوكول توجيه في هذا المثال، لأن تحديثات التوجيه يمكن أن تبقي الارتباط على ما هو غير محدد، وتحمل تكاليف إستخدام. يساعدك هذا التكوين على توصيل أحد المنازل أو المكاتب البعيدة حيث يكون IP هو البروتوكول الوحيد المستخدم.

# <span id="page-1-1"></span>التكوين

في هذا القسم، تُقدّم لك معلومات تكوين الميزات الموضحة في هذا المستند.

ملاحظة: للعثور على معلومات إضافية حول الأوامر المستخدمة في هذا المستند، أستخدم [أداة بحث الأوامر](//tools.cisco.com/Support/CLILookup/cltSearchAction.do) [\(للعملاء](//tools.cisco.com/RPF/register/register.do) المسجلين فقط).

### <span id="page-1-2"></span>الرسم التخطيطي للشبكة

يستخدم هذا المستند إعداد الشبكة التالي:

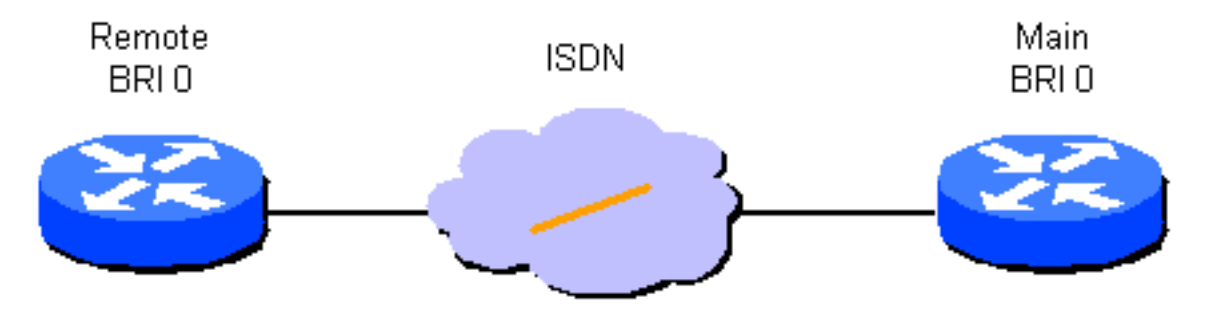

## <span id="page-1-3"></span><u>التكوينات</u>

يستخدم هذا المستند التكوينات التالية:

- الموجه عن بعد
- الموجه الرئيسي

#### الموجه عن بعد

```
hostname branch1
                                        !
         username main password secret1
                                        !
          isdn switch-type basic-dms100
                                        !
                    interface Ethernet 0
ip address 131.108.64.190 255.255.255.0
                                        !
                         interface BRI 0
                       encapsulation PPP
```

```
ip address 131.108.157.1 255.255.255.0
               isdn spid1 415988488501 9884885
               isdn spid2 415988488602 9884886
                       ppp authentication chap
                       dialer idle-timeout 300
    dialer map IP 131.108.157.2 name main 4883
                                 dialer-group 1
                                              !
ip route 131.108.0.0 255.255.0.0 131.108.157.2
                                               !
        ip route 0.0.0.0 0.0.0.0 131.108.157.2
                                               !
              dialer-list 1 protocol ip permit
                                  الموجه الرئيسي
                                  hostname main
                                              !
             username branch1 password secret1
             username branch2 password secret2
                                              !
                 isdn switch-type basic-dms100
                                              !
                          interface Ethernet 0
         ip address 131.108.38.1 255.255.255.0
                                              !
                                interface BRI 0
                              encapsulation PPP
        ip address 131.108.157.2 255.255.255.0
               isdn spid1 415988488201 9884882
               isdn spid2 415988488302 9884883
                       ppp authentication chap
                       dialer idle-timeout 300
 dialer map IP 131.108.157.1 name branch1 4885
                                 dialer-group 1
                                              !
```
ip route 131.108.64.0 255.255.255.0 131.108.157.1

## <span id="page-2-0"></span>معلمات التكوين الرئيسية

#### اسم المضيف

!

يتم إستخدام اسم المضيف للموجه لتحديد الموجه إلى موجه آخر عندما يرسل رسائل بروتوكول المصادقة لتأكيد الاتصال بقيمة التحدي (CHAP(.

#### سر كلمة مرور اسم المستخدم

يلزم الأمر username لتحديد رسالة CHAP السرية التي يجب إستخدامها عند اعتراض موجه آخر عليها. يجب أن يشارك الموجهان اللذان يحتاجان إلى الاتصال نفس كلمة المرور.

#### [isdn spid1 spid-number [enabled], isdn spid2 spid-number [enabled isdn switch-type switch

يتصل هذا الموجه بمحول 100-Northern Telecom DMS. معرفات ملف تعريف الخدمة (SPIDs) للمحطة هي 415988488501 و .415988488602 تم تكوين هذه الأرقام على المحول وسيتم تقديمها إلى مستخدم بواسطة موفر الخدمة المحلي. يعتبر 9884885 و 9884886 رقم هاتف منتظم للقناتين. ويطلق عليها عادة اسم "أرقام الدليل المحلية".

لا يلزم توفر اوامر 1sdn spid2 و1sdn spid2 لبرنامج محول AT&T 5ESS الذي تم تكوينه للعملية من نقطة إلى

نقطة، ولكنها مطلوبة لبرنامج ISDN-1 (NI1) الوطني. تذكر، تشير أنواع المحولات في هذا المستند إلى برنامج ISDN الذي يتم تشغيله على المحولات، وليس الشركة المصنعة أو النموذج.

هذه هي الأوامر الوحيدة الخاصة ب ISDN المطلوبة. أما باقي التكوين فهو في الواقع تكوين توجيه الاتصال عند الطلب (DDR(، ويتم تطبيقه على أنواع أخرى من واجهات DDR، مثل داخل النطاق وغير المتزامنة.

#### تحديد حركة مرور مثيرة

- رقم مجمو*عة المتصل*
- السماح ببروتوكول اسم بروتوكول المتصل-list المتصل | deny{
- قائمة الوصول إلى *قائمة الوصول*-الرقم لبروتوكول *مجموعة* المتصل (متصل*)*

هذه الأوامر مطلوبة لتحديد أنواع الحزم "المثيرة". الحزمة المثيرة للاهتمام هي تلك التي تنشط تسلسل الطلب وتعيد ضبط مؤقت "idle-timeout". في هذا المثال، تكون جميع حزم IP مثيرة للاهتمام على جانب واحد، ويتم إستخدام قائمة الوصول على الجانب الآخر لتوضيح النموذجين من الأمر. على الفرع 1، تكون جميع حزم IP مثيرة للاهتمام، ولكن فقط حزم بروتوكول توجيه العبارة غير الداخلية (بخلاف IGRP (مثيرة للاهتمام على الموجه الرئيسي.

### بروتوكول PPP لمصادقة الفصل

يحدد هذا الأمر أنه يجب إستخدام مصادقة CHAP على هذه الواجهة. راجع شرح أمر خريطة المتصل للحصول على تفاصيل.

### ثوان **تعطيل المتصل**

هذا الأمر يجعل الموجه يقوم بفصل المكالمات التي لم يكن لديها أي حركة مرور مثيرة للاهتمام للوقت الذي تم تكوينه. تقوم الحزم الصادرة فقط بإعادة تعيين المؤقت الخامل.

#### اسم بث الاسم عن بعد لبروتوكول خريطة المتصل رقم الهاتف 56

يتم إستخدام **خريطة المتصل** للتمييز بين المواقع البعيدة المختلفة، والتي يمكن توصيلها في أوقات مختلفة. يلزم وجود خريطة لكل موقع، وكل بروتوكول مستخدم. الاسم البعيد هو اسم المضيف للموجه الآخر. تحدد علامة البث ما إذا كانت حزم البث، مثل تحديثات التوجيه، يتم إرسالها لهذا البروتوكول إلى هذا الموقع. في هذا المثال، يتم إيقاف تشغيله.

قيمة معلمة السرعة الافتراضية هي 64. ثبتت هو إلى in order to 56 سمحت الاستدعاء أن يتم بنجاح عبر شبكات أن لا يكون نهاية إلى نهاية ISDN. يتم إستخدام رقم الهاتف عند إنشاء المكالمات أو مصادقتها في الشبكات مع تسليم رقم الاتصال. يمكن ترك الرقم لإنشاء خريطة متصل "إستقبال فقط". يوضح المثال الموجود في هذا المستند رقم امتداد بين المكاتب يتكون من أربعة أرقام، ولكن سيعمل رقم هاتف صالح بأي طول.

توفر خرائط المتصل تعيين طبقة إلى طبقة إرتباط الشبكة المطلوب من قبل الموجه لتضمين (أو إرسال الحزم إلى) الواجهة بنجاح. في هذا المثال، تتضمن خرائط المتصل رقم الهاتف الذي يجب الاتصال به واسم الموجه الآخر. الاسم ضروري لتعريف موجهات الاتصال، من خلال إستخدام CHAP. يوفر CHAP أيضا بعض الأمان، ولكنه مدرج في هذا التكوين الأساسي لأنه يسمح أساسا بتعريف موجهات الاتصال. في الحالة العامة، يكون CHAP مطلوبا لتعريف موجه الاتصال لأن تسليم رقم الاتصال غير ممكن دائما.

#### [المسافة} [ip route [mask] {address | interface شبكة

يزود هذا أمر ال ساكن إستاتيكي تحشد معلومة ضروري in order to الربط أن يكون وجهت إلى التالي جنجل بشكل مناسب. عند توجيه الحزم إلى واجهة DDR، يتم إنشاء الطلب، والذي، كما يشير الإسم، يعد جزءا أساسيا من DDR.

ملاحظة: هذا تكوين بسيط يمكنك إستخدامه لحركة مرور IP التي تستخدم التوجيه الثابت بين موجهين، والذي يقوم بتنفيذ DDR عبر واجهة ISDN. يمكن أن تقوم جميع حزم IP للبث الأحادي بتشغيل الطلب، وستقوم بإعادة ضبط المؤقت الخامل. يتم إستخدام CHAP لتحديد موجه الطرف المتصل، وهو مطلوب في الحالة العامة.

## <span id="page-4-0"></span>التحقق من الصحة

لا يوجد حاليًا إجراء للتحقق من صحة هذا التكوين.

# <span id="page-4-1"></span>استكشاف الأخطاء وإصلاحها

لا تتوفر حاليًا معلومات محددة لاستكشاف الأخطاء وإصلاحها لهذا التكوين.

<span id="page-4-2"></span>معلومات ذات صلة

● [الدعم الفني - Systems Cisco](//www.cisco.com/cisco/web/support/index.html?referring_site=bodynav)

ةمجرتلا هذه لوح

ةي الآلال تاين تان تان تان ان الماساب دنت الأمانية عام الثانية التالية تم ملابات أولان أعيمته من معت $\cup$  معدد عامل من من ميدة تاريما $\cup$ والم ميدين في عيمرية أن على مي امك ققيقا الأفال المعان المعالم في الأقال في الأفاق التي توكير المالم الما Cisco يلخت .فرتحم مجرتم اهمدقي يتلا ةيفارتحالا ةمجرتلا عم لاحلا وه ىل| اًمئاد عوجرلاب يصوُتو تامجرتلl مذه ققد نع امتيلوئسم Systems ارامستناه انالانهاني إنهاني للسابلة طربة متوقيا.